## **¿CÓMO SOLICITAR EL REGISTRO VISUAL DE DAÑOS O LA VERIFICACIÓN APM TERMINALS Aliting Global Trade<br>2CÓMO SOLICITAR EL REGISTRO VISUAL DE DAÑOS O LA VERIFICACIÓN<br>VISUAL DE PRECINTOS AL RETIRO DE IMPORTACIÓN FULL?**

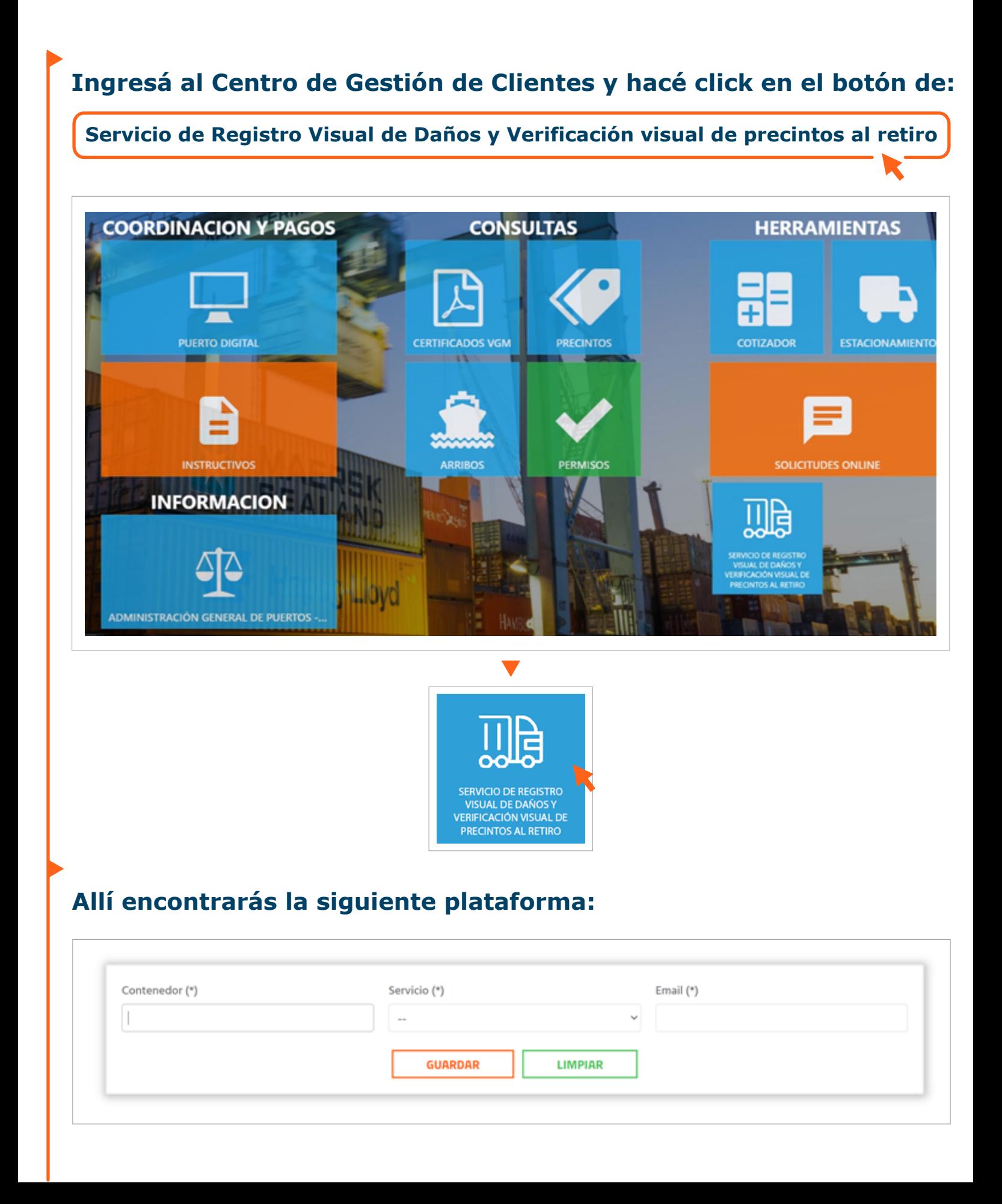

## **¿CÓMO SOLICITAR EL REGISTRO VISUAL DE DAÑOS O LA VERIFICACIÓN VISUAL DE PRECINTOS AL REGISTRO VISUAL DE DAÑOS O LA VERIFICACIÓN PULLER DE PRECINTOS AL RETIRO DE IMPORTACIÓN FULL?**<br> **022 PULLER DE PRECINTOS AL RETIRO DE IMPORTACIÓN FULL?**

**- Ingresá el número de contenedor completo. Luego, seleccioná el servicio que necesites, estos pueden ser: • Servicio de Registro Visual de Daños • Verificación visual de precintos al retiro**

**- Una vez seleccionado completá con un email válido en donde te confirmaremos el pedido y una vez completado, te enviaremos un mail confirmándolo.**

**- Una vez que te confirmemos en tu correo electrónico cuándo está realizado el servicio, ya podés continuar con el retiro de importación.**